## **Auf einen Blick**

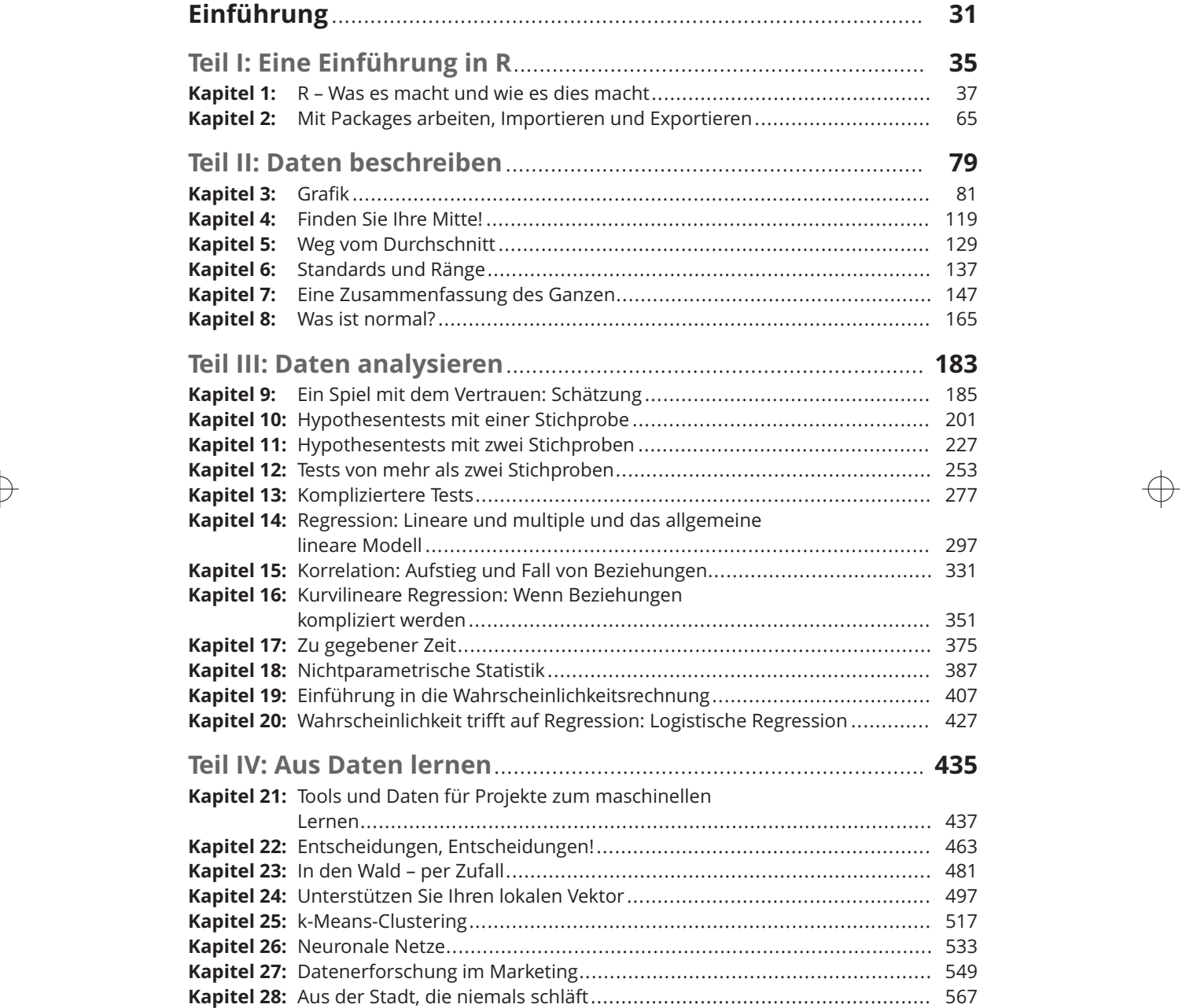

 $\overline{\bigoplus}$ 

#### 16 **Auf einen Blick**

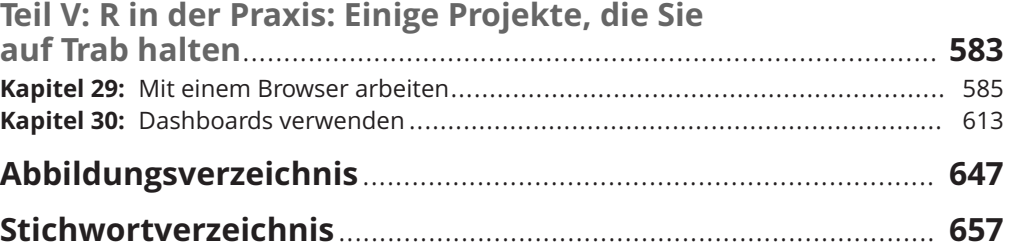

 $\rightarrow$ 

 $\bigoplus$ 

 $\bigoplus$ 

## Inhaltsverzeichnis

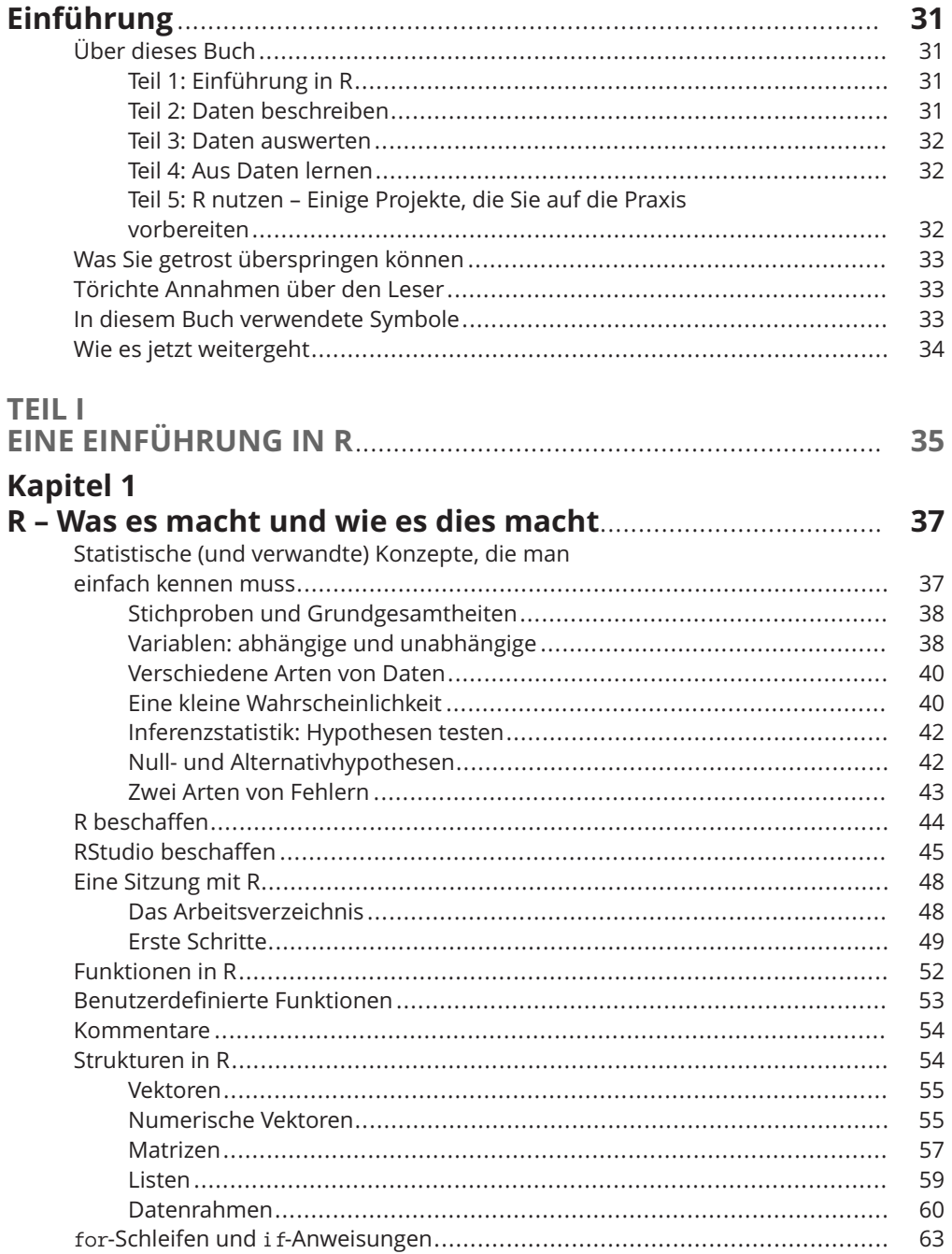

 $\oplus$ 

 $\bigoplus$ 

18 Inhaltsverzeichnis

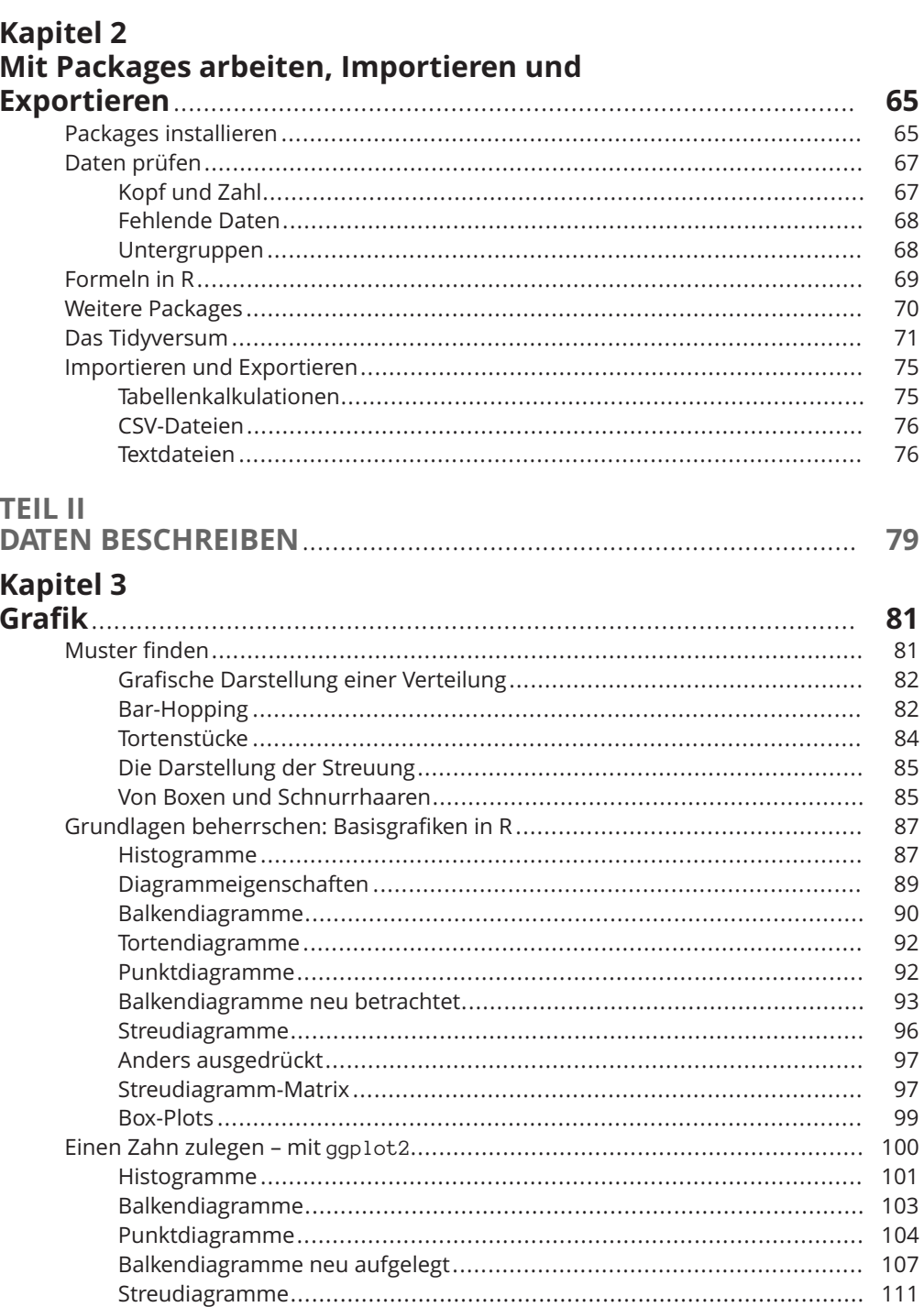

 $\overline{\bigoplus}$ 

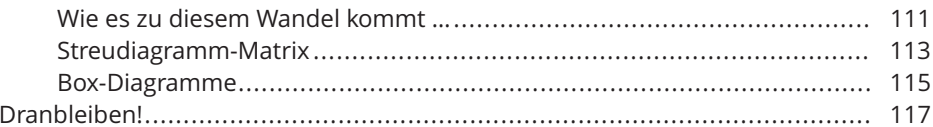

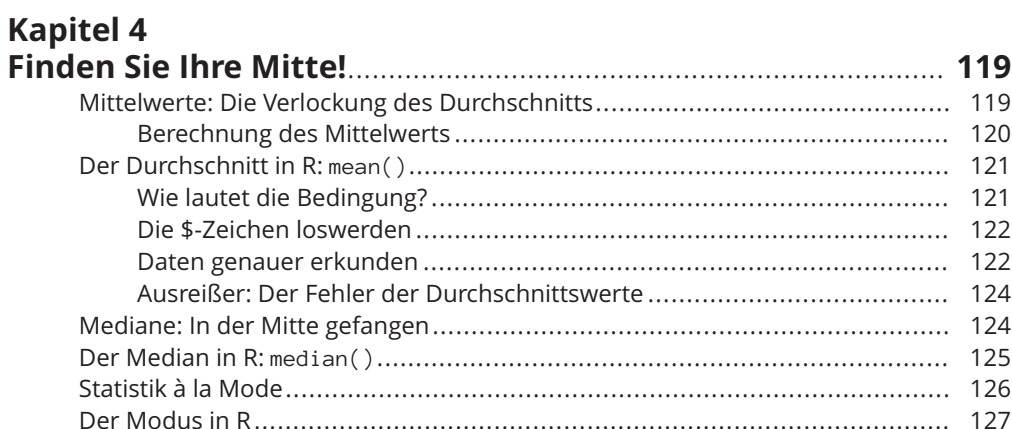

# **Kapitel 5**<br>Weg vom

 $\oplus$ 

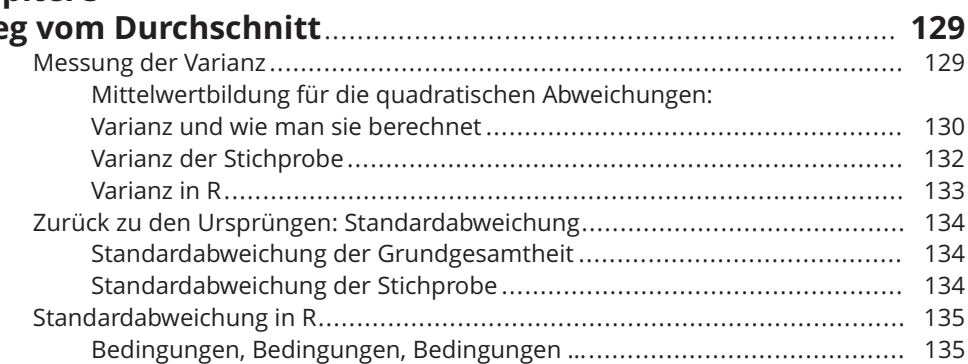

# Kapitel 6<br>Standard:

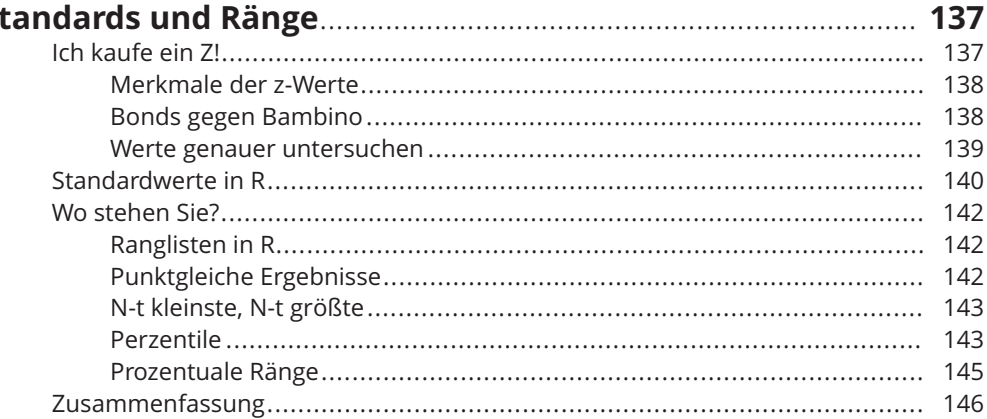

#### **Kapitel 7**

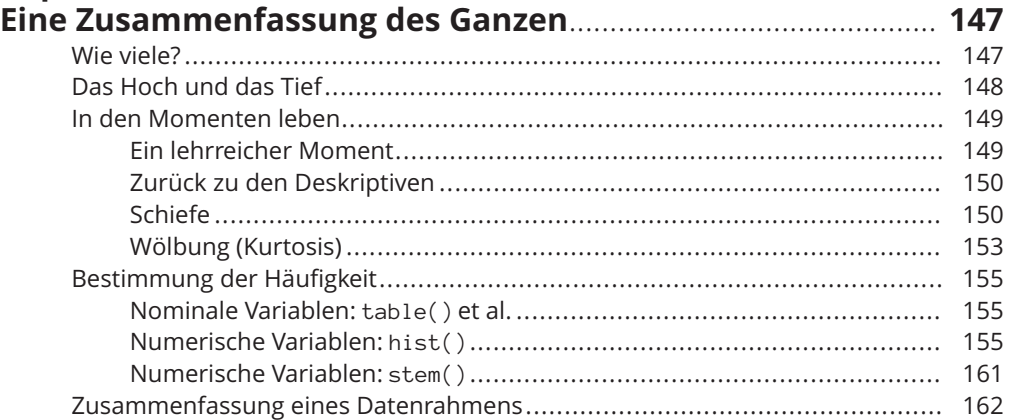

 $\rightarrow$ 

### **Kapitel 8**

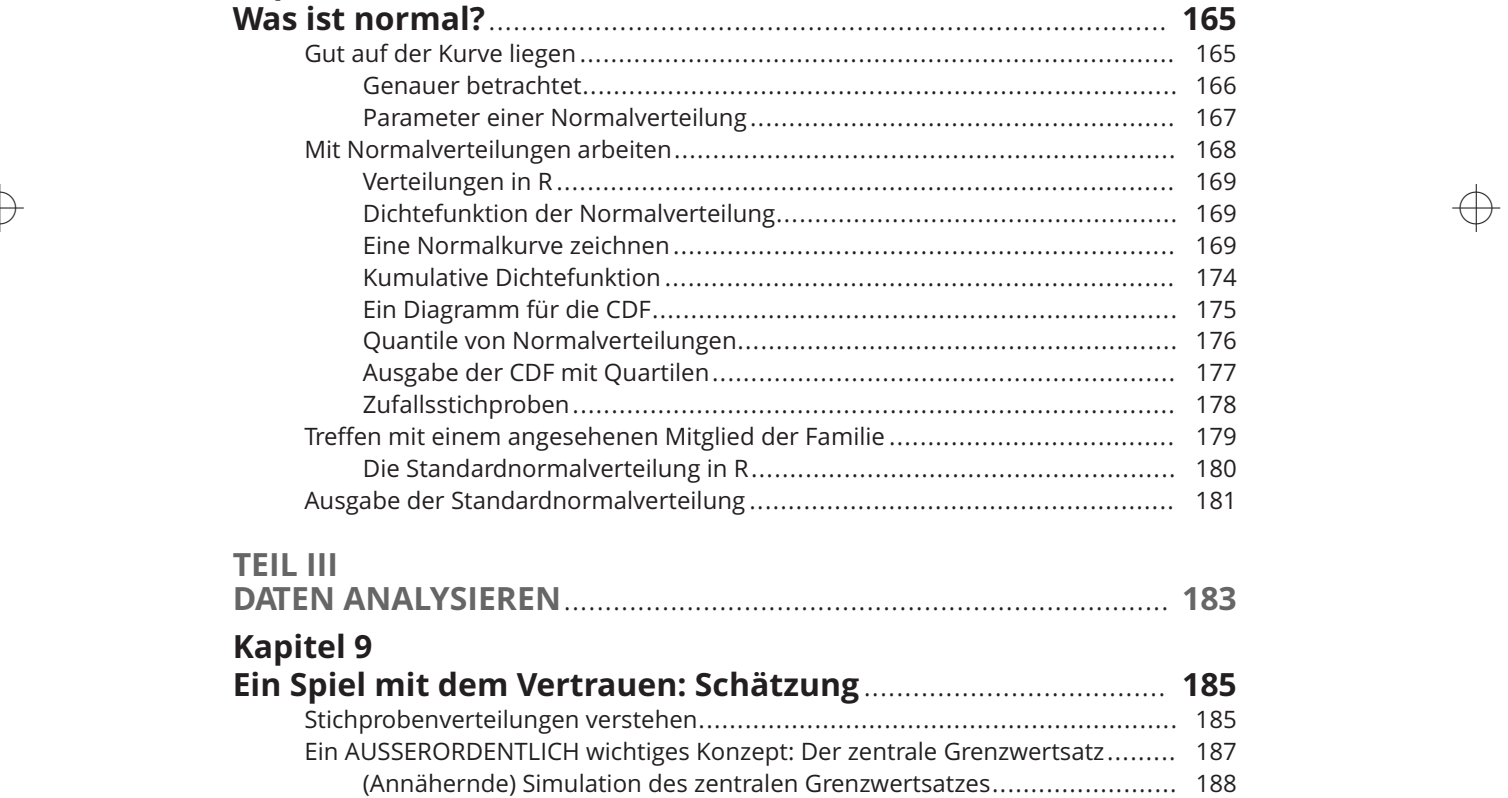

 $\rightarrow$ 

Vorhersagen des zentralen Grenzwertsatzes ......................................... 192 Vertrauen: Alles hat seine Grenzen!.............................................................. 194 Ermittlung von Konfidenzgrenzen für einen Mittelwert........................... 195 Mit R die Konfidenzgrenzen für einen Mittelwert ermitteln...................... 196 Annähern an ein *t* ...................................................................................... 197

€

#### Inhaltsverzeichnis 21

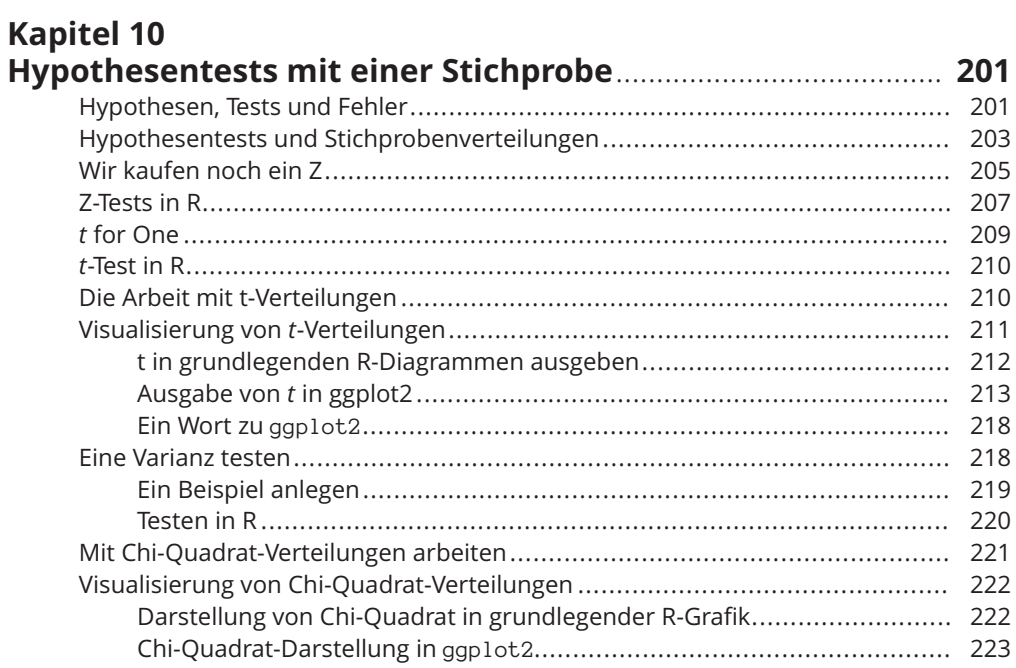

 $\bigoplus$ 

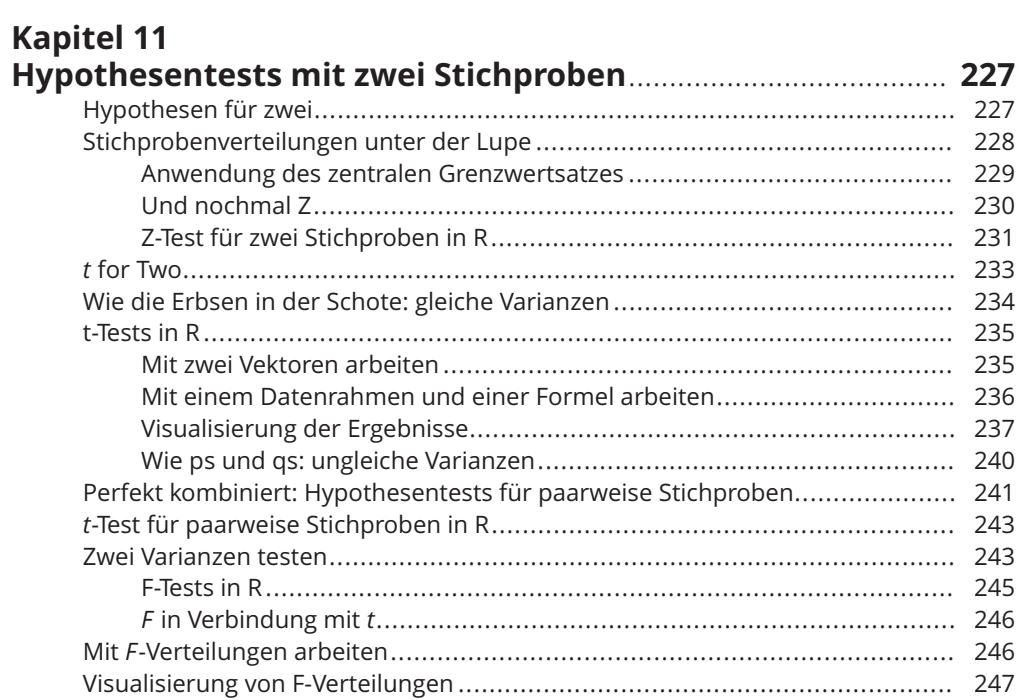

 $\sim$   $\sim$ 

#### 22 Inhaltsverzeichnis

### **Kapitel 12**

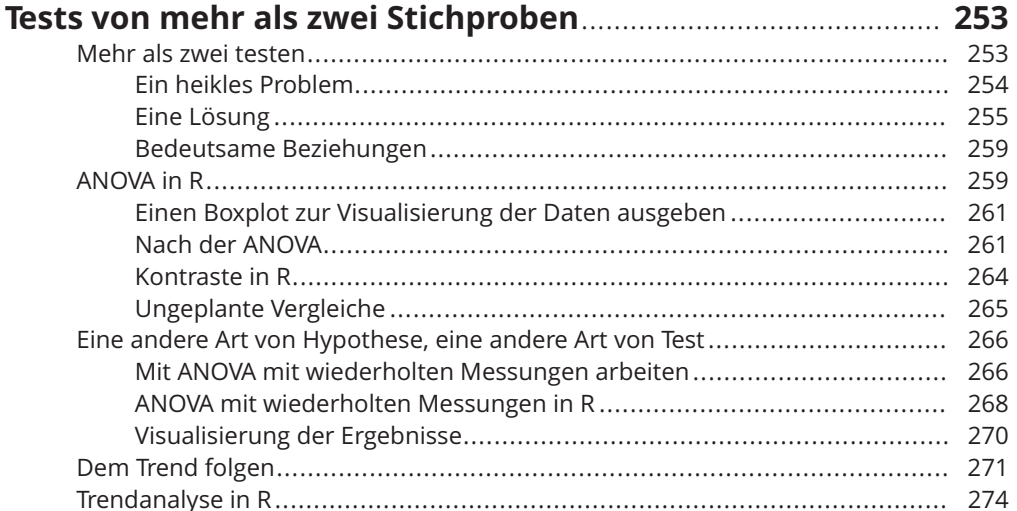

### **Kapitel 13** Koi

⊕

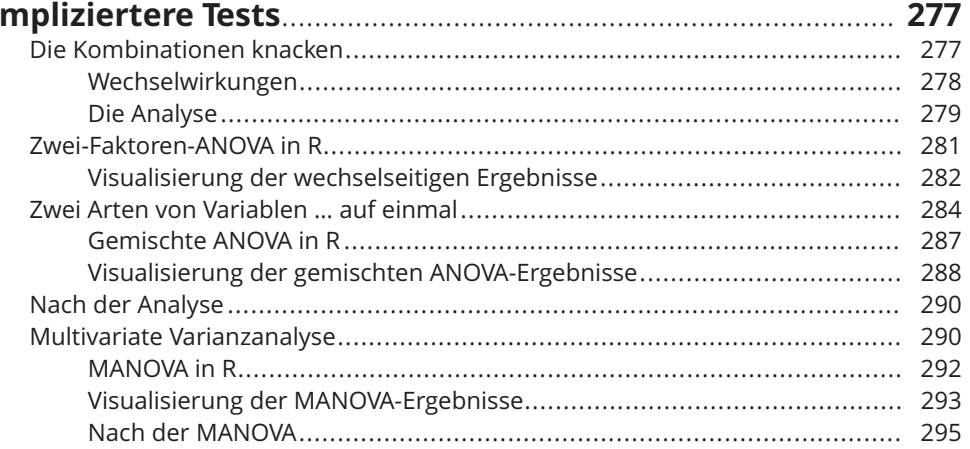

### **Kapitel 14**

### Regression: Lineare und multiple und das allgemeine lir

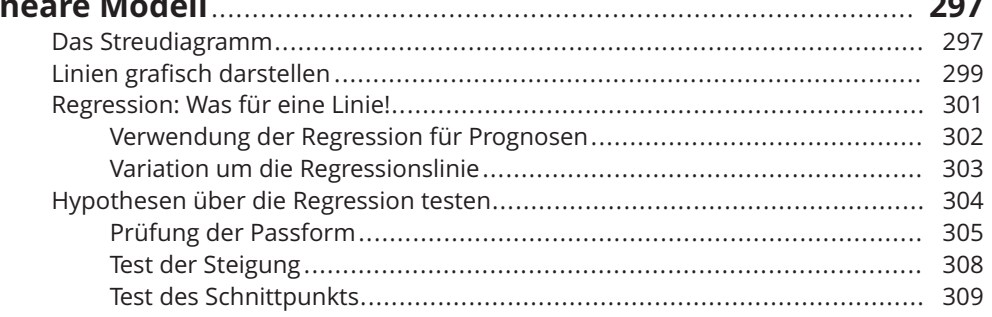

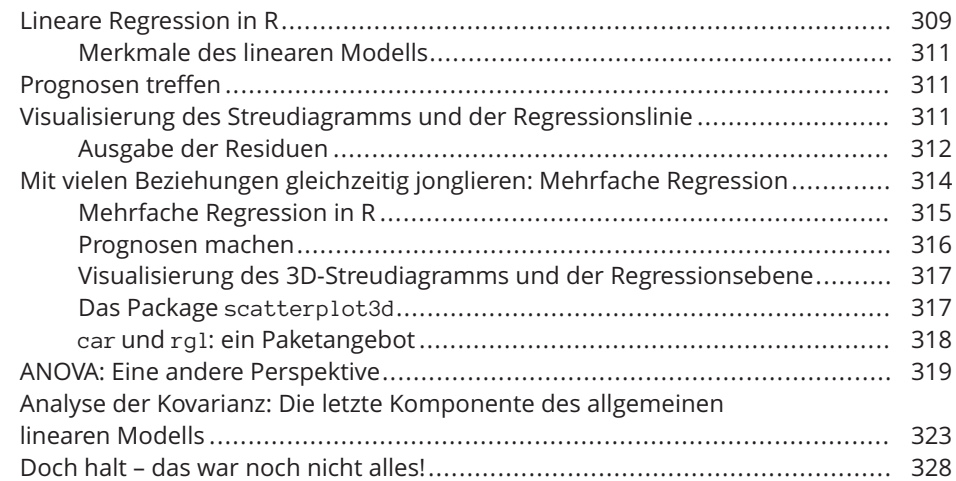

 $\rightarrow$ 

# **Kapitel 15**

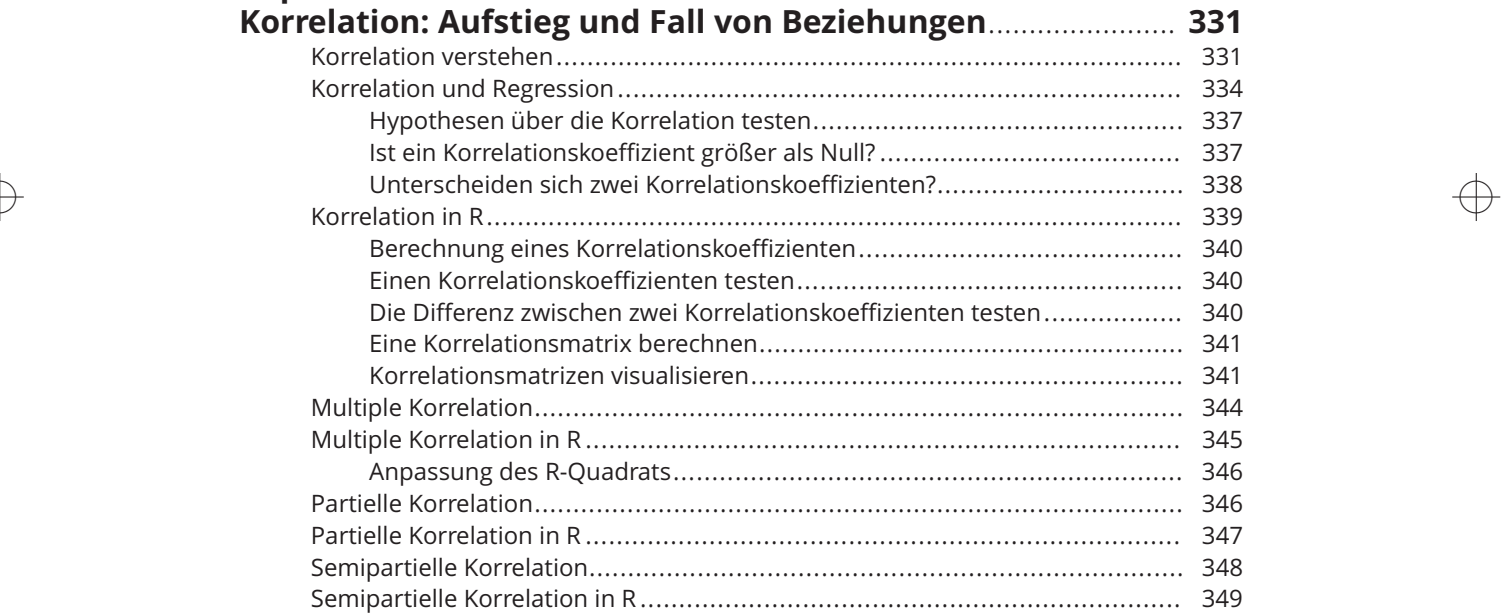

#### **Kapitel 16**

#### **Kurvilineare Regression: Wenn Beziehungen**

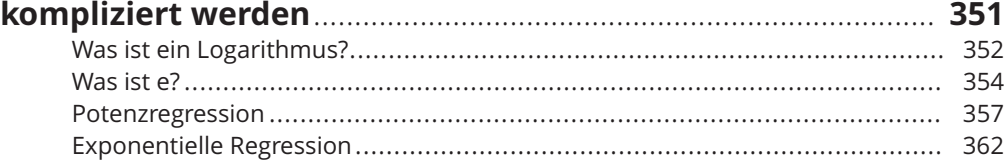

 $\oplus$ 

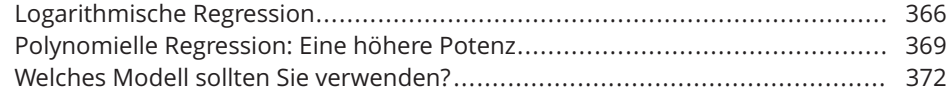

 $\rightarrow$ 

#### **Kapitel 17**

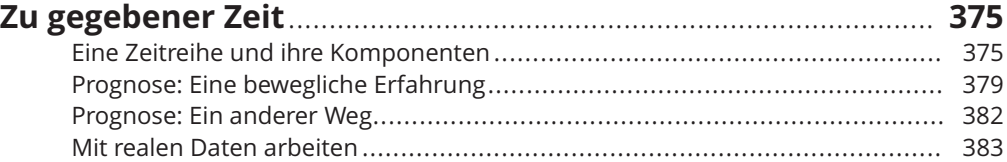

### **Kapitel 18**

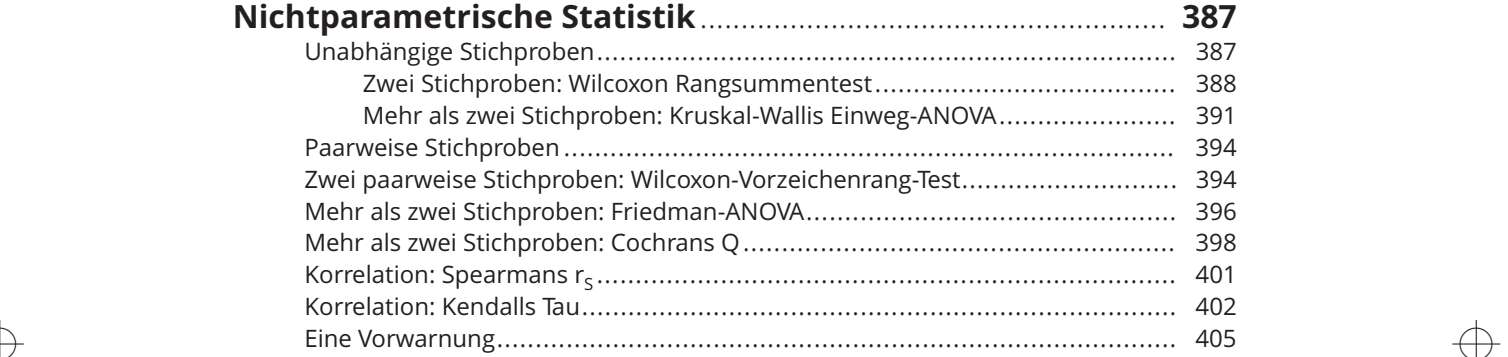

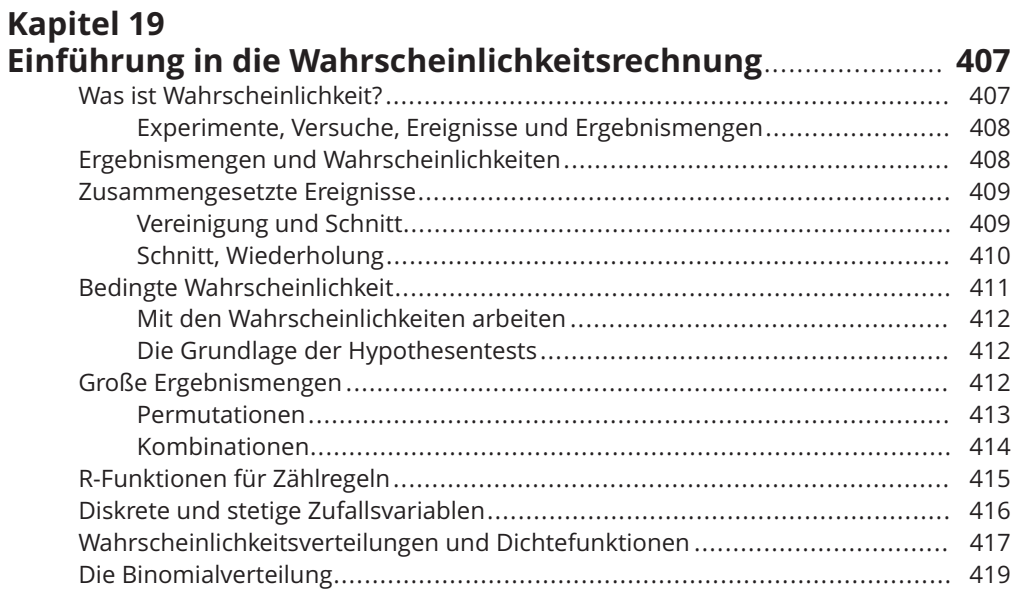

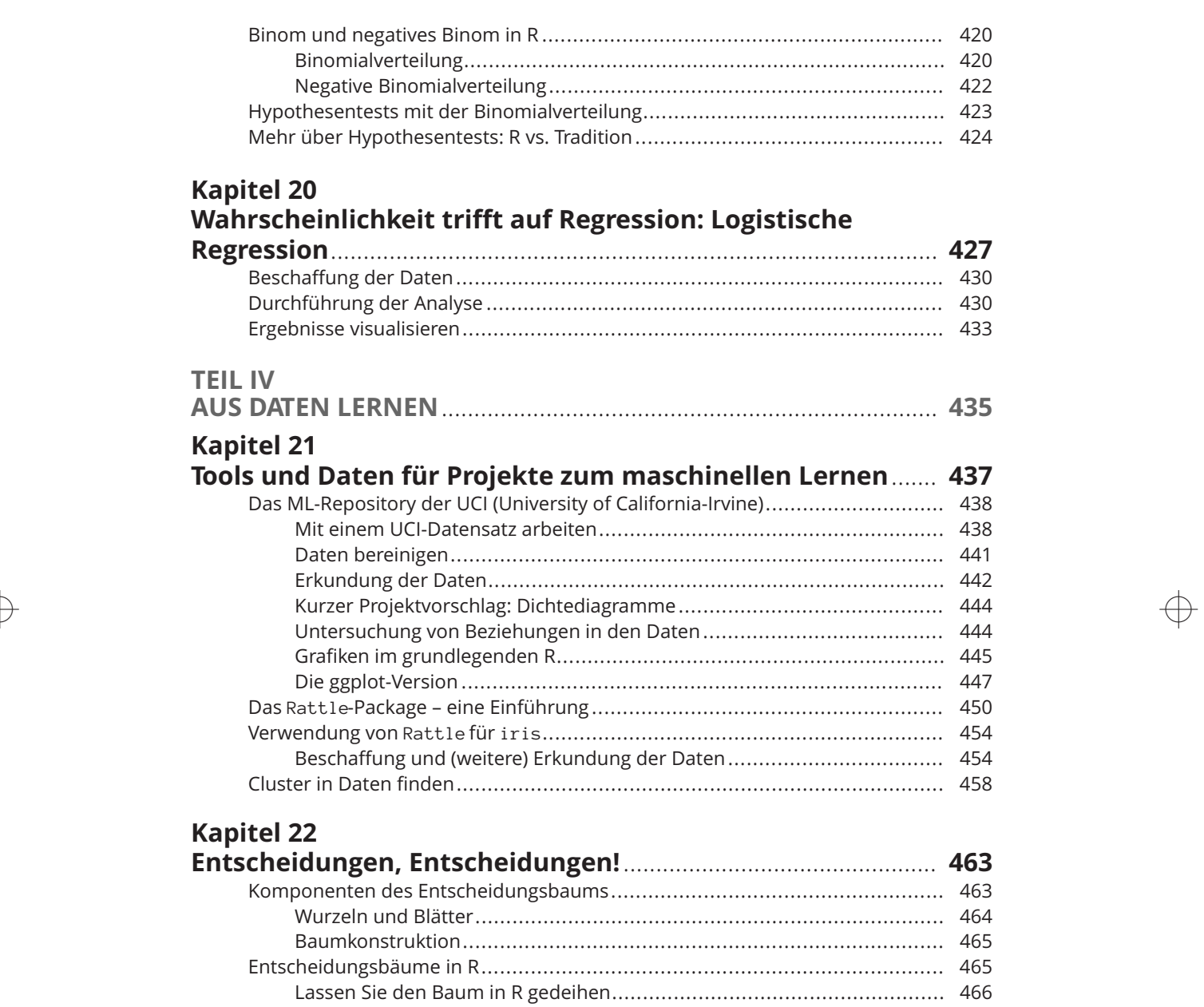

 $\rightarrow$ 

Den Baum in R zeichnen...................................................................... 467 Entscheidungsbäume in Rattle................................................................... 469 Den Baum erstellen ............................................................................ 470 Die Ausgabe des Baums...................................................................... 471 Bewertung des Baums ........................................................................ 472 Projekt: Ein komplexerer Entscheidungsbaum ............................................... 473 Die Daten: Fahrzeugbewertung............................................................ 474 Daten erkunden ................................................................................. 475

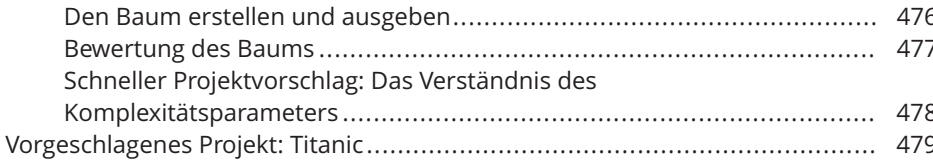

## **Kapitel 23**

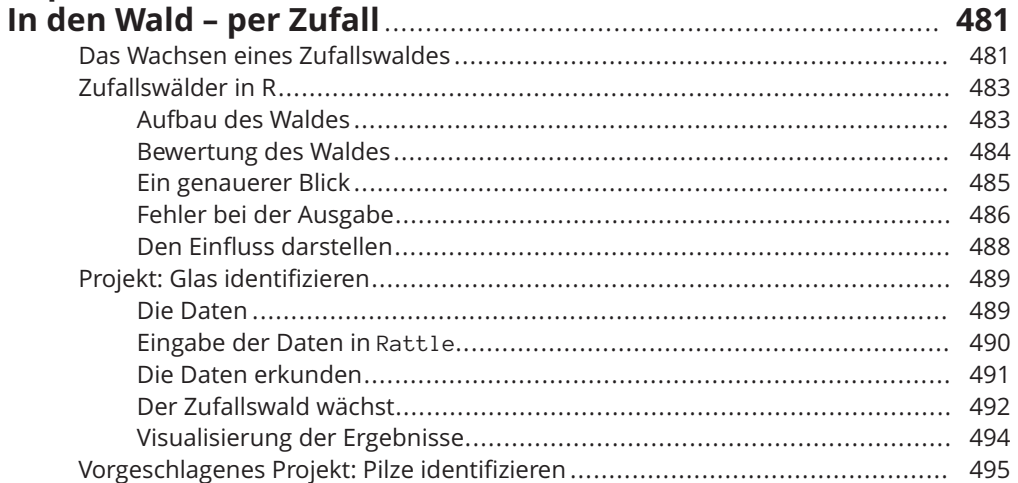

## **Kapitel 24**

 $\oplus$ 

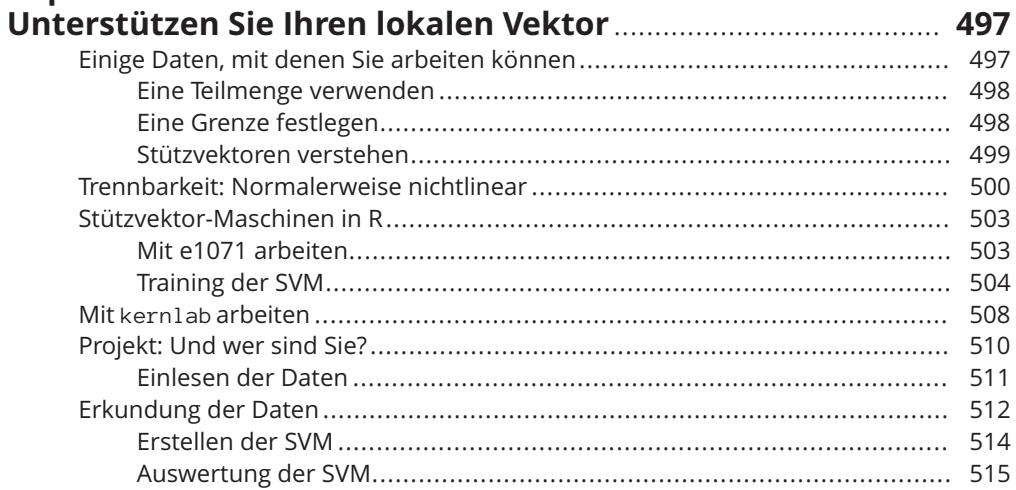

# Kapitel 25<br>k-Means-Cl

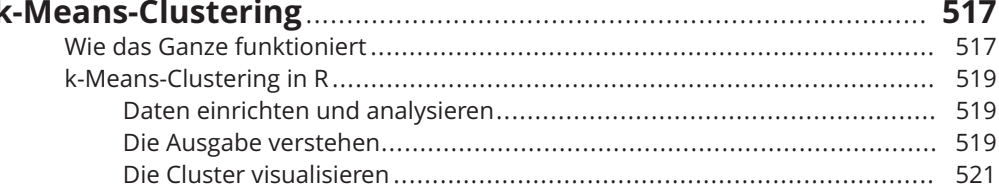

 $\oplus$ 

#### Inhaltsverzeichnis 27

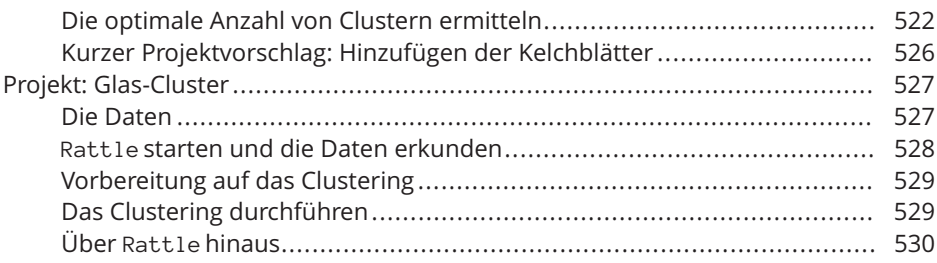

# Kapitel 26<br>Neuronale

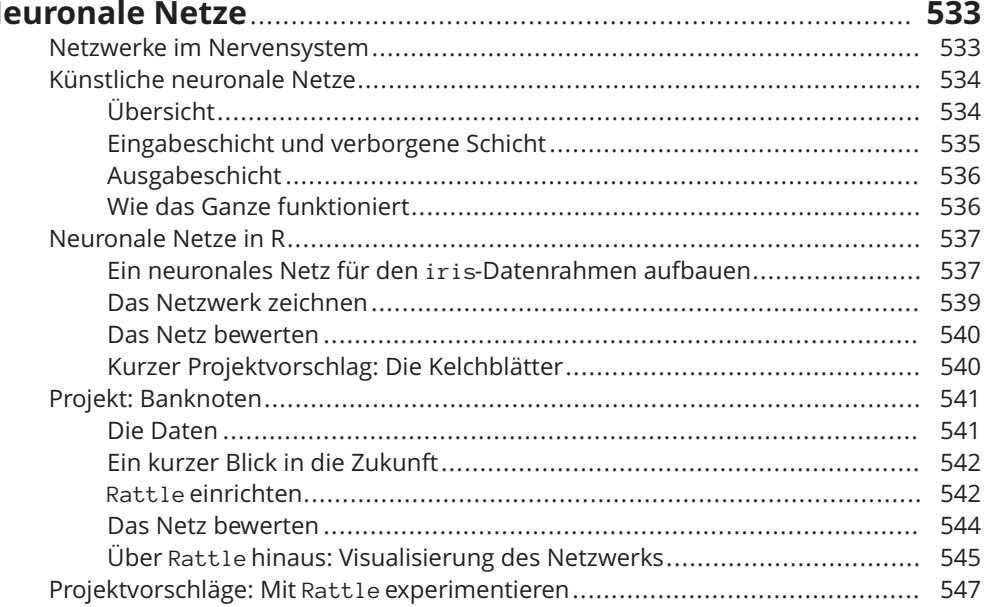

# **Kapitel 27<br>Datenerfo**

 $\bigoplus$ 

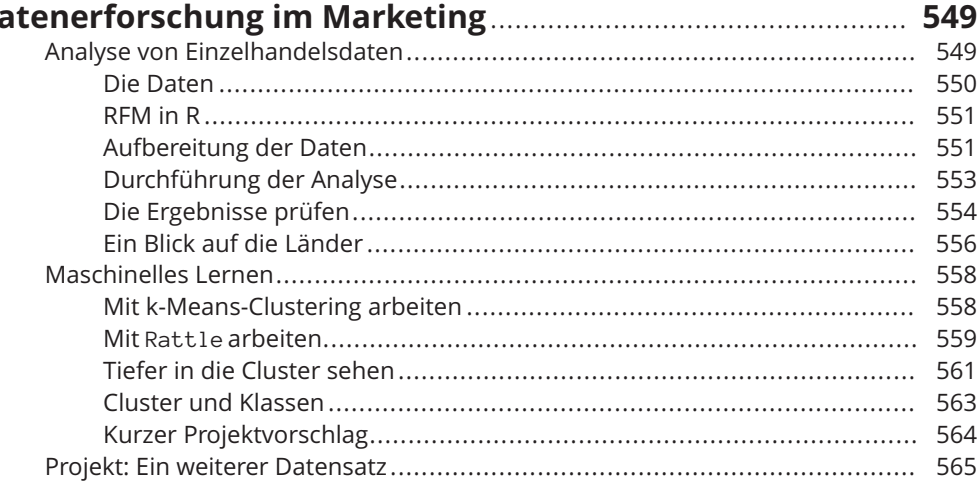

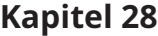

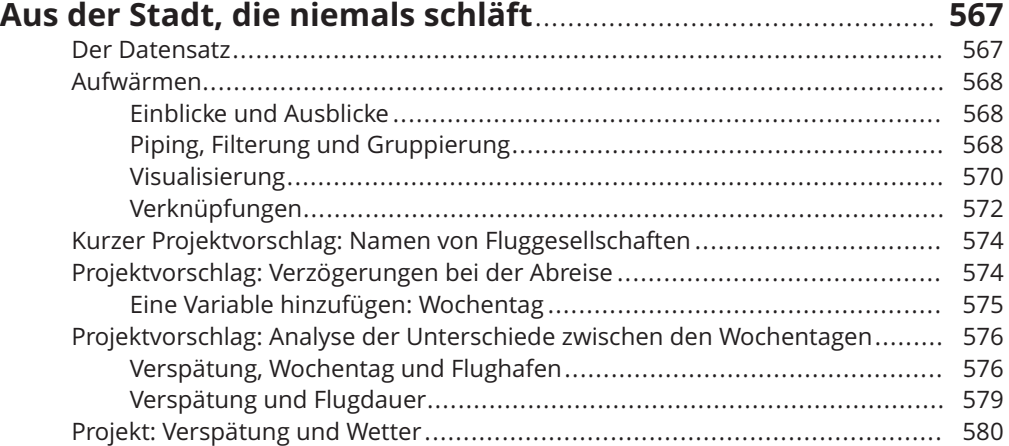

 $\rightarrow$ 

### **TEIL V**

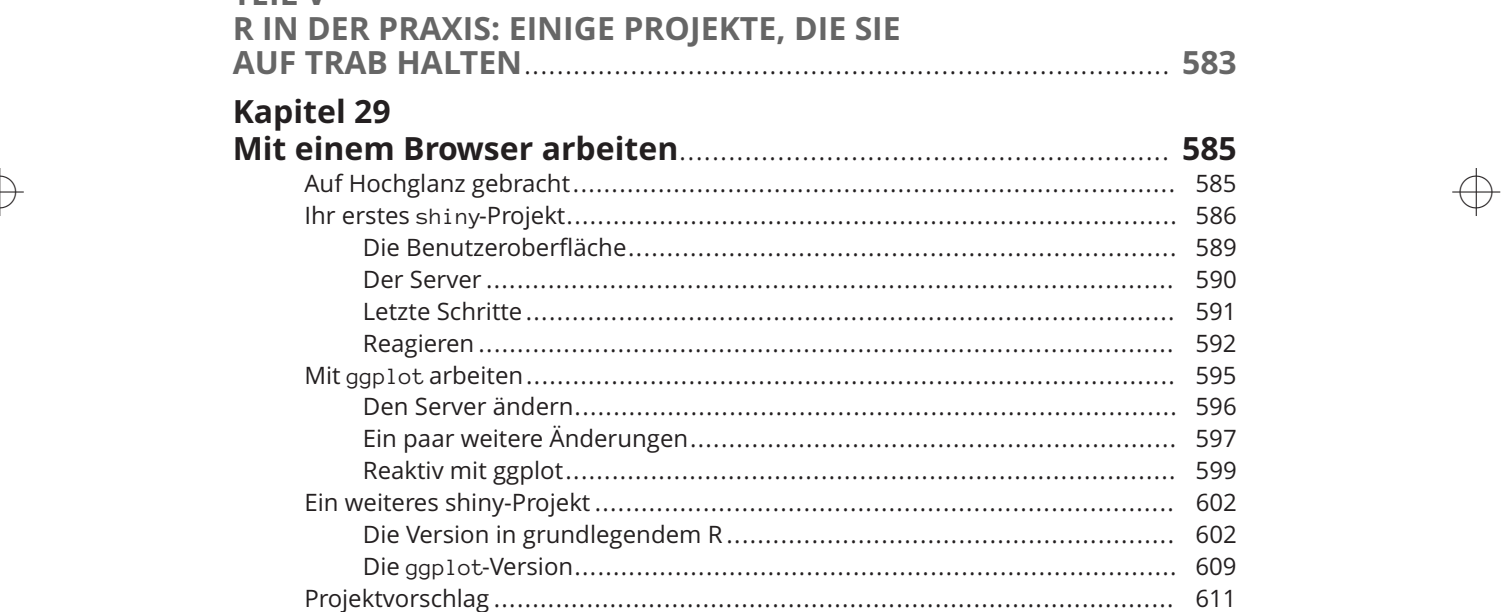

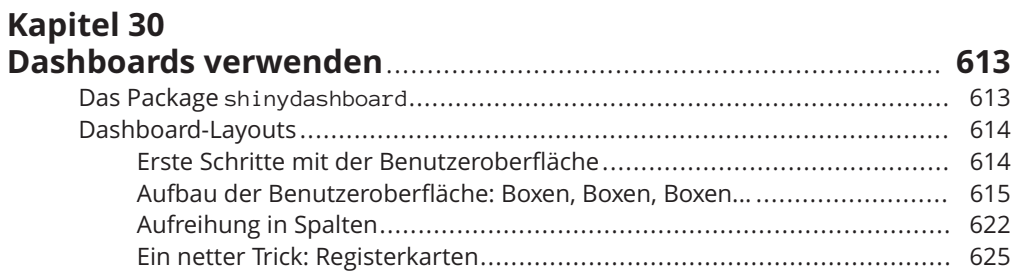

 $\overline{\bigoplus}$ 

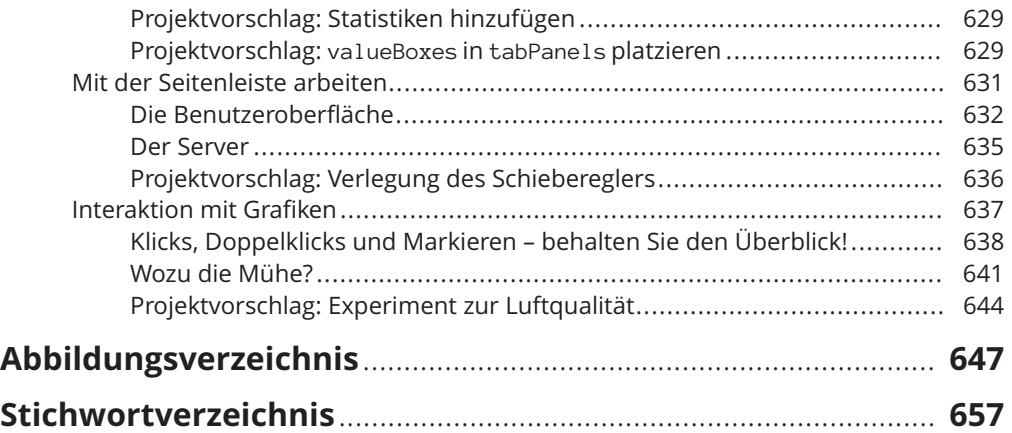

 $\rightarrow$ 

 $\Rightarrow$ 

Trim Size: 176mm x 240mm  $\blacksquare$  2023 6:20 P.M. Page 30

 $\rightarrow$ 

 $\rightarrow$